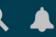

Name

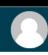

AT THOMPGONON RIVERS UNIVERSITY, FORWARD THINKING INGTRUCTORS ARE PROVIDING ENGAGING AND ACCEGGIBLE COURGE MATERIALS ONLINE, IN A LEARNING MANAGMENT GYGTEM KNOWN AG, "MOOPLE".

ALL NEW MOODLE COURGES ARE AUTOMATICALLY CREATED , IE. BANNER

MY STUDENTS ARE GOING TO LOVE WHAT I AM PLANNING...

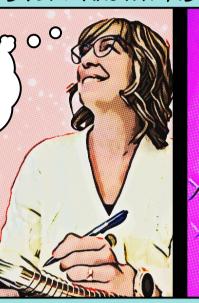

WHAT THE...

... USUALLY I SEE THEM LIGTED UNDER "MY *CO*URGEG"

GOME ARE GURPRIGED, WHEN LOOKING FOR NEXT GEMEGTER'S COURGES TO BE AGKING ...

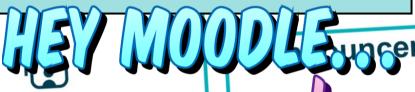

HOWEVER, NEW COURGES WITH START PATES IN THE FUTURE, ARE NOT DISPLAYED LIKE IN-PROGRESS COURSES.

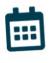

My courses

COURSE\_01

COURSE 02

COURSE 03

Course overview

All

In progress

**Future** 

**Past** 

Starred

Removed from view

CHECK THE COURGE OVERVIEW MENU ON YOUR PAGHBOARD AND CHOOSE

ONCE AN INGTRUCTOR HAG DIGCOVERD THE COURGE OVERVIEW MENU, THEY GAIN MORE CONTROL ORGANIZING THEIR COURGES.

GET IN TOUCH! MOODLEGUPPORT@TRU.CA

MORE INFORMATION AT MOODLEORIENTATION.TRUBOX.CA